# Finding Outpatient Visits in PIT

This document presents one logical approach; it is not study specific. Users should assess whether the code in this document fits their particular need. Please consult with the study PI, Office of Community Care, CREEK, and/or VIReC regarding studyspecific questions.

## Revision History

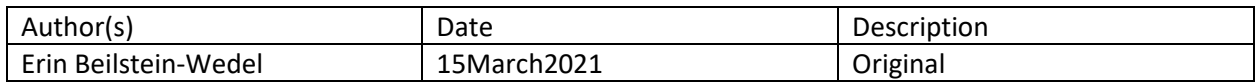

## **Introduction**

This document focuses on identifying claims for outpatient visits (excluding claims for emergency rooms, home health, nursing facilities, outpatient surgeries at ambulatory surgery centers, renal dialysis centers, and laboratory services). Appendix A presents code pairs that may be useful in identifying these other types of care.

In PIT, outpatient visits can be found in both the institutional and professional tables. This separation of data is caused by the claims process, which uses two different claim forms depending on the type of provider submitting the claim.

In the professional claims table, place of service (PoS) codes are used to identify whether a service was rendered in an outpatient setting. In the institutional claims tables, type of bill codes (ToB) are used to identify outpatient services received at a facility (e.g. hospital, rural health clinic). The outpatient indicating values of both code types are listed in Table 1.

- *Type of Bill:* Four-digit code that identifies the location (e.g., hospital, clinic) and type of bill (e.g., outpatient, ambulatory surgery center). This field can be found on PIT.PITInstitutionalClaim. A full breakdown of ToB codes can be found here.
- *Place of Service:* Two-digit codes representing the setting care was received in. This field can be found on the PIT.PITProfessionalClaimDetails. A full breakdown of PoS codes can be found here. A list of values found in PIT and associated descriptions can be found in CDWWork.NDim.PITPlaceOfService.

To identify outpatient claims in the Institutional tables, the query presented in this document relies on the type of bill variable (values starting with 13x, 14x, 43x, 71x, 72x, 73x, 74x, 75x, 76x, 77x, 83x, 84x, 85x, 86x, 89x). This list of ToB values was gleaned from ResDAC documentation and correspondence with VIReC. Although the Institutional tables in PIT have a PoS field, using it to identify outpatient visits is unreliable because it is not a required field. For Institutional claims with an outpatient ToB, there is high agreement between the ToB and PoS fields (Table 2).

Outpatient claims in the Professional tables can be found using PoS values 2, 3, 4, 5, 6, 7, 8, 9, 11, 12, 15, 17, 18, 19, 22, 24, 26, 49, 50, 52, 53, 55, 56, 57, 62, 71, and 72. Additionally, PoS values 10, 27, 28, 29, 30, 35, 36, 37, 38, 39, 40, 43, 44, 45, 46, 47, 48, 59, 63, 64, 99 are unassigned, and the CPTs on the claim

can be compared against BETOS (v1 or v2) categories to classify the claim as outpatient or other. For example, laboratory services are identified with codes T1A-T1H in BETOS v1 and TA-TX in BETOS v2.

#### *Table 1. Outpatient Code Values*

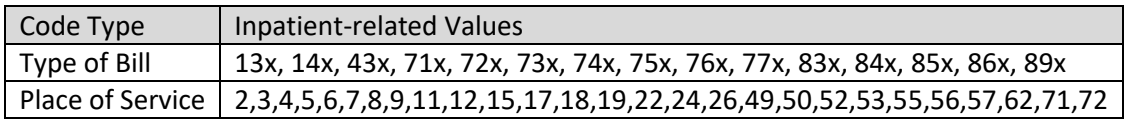

TOB values of 86x and 89x are also used to indicate long term care. ToB value 85x can also indicate inpatient care.

*Table 2. Breakdown of PoS categories for Institutional Claims with Outpatient ToB*

| PoS Category | N Claims | % Claims |
|--------------|----------|----------|
| Home health  | 15178    | 0.16%    |
| Inpatient    | 47471    | 0.49%    |
| Laboratory   | 23207    | 0.24%    |
| Outpatient   | 9616473  | 98.90%   |
| Unassigned   | 10578    | 0.11%    |
| Unknown      | 10170    | 0.10%    |

Appendix B contains the code used to generate Table 2.

### *1.* PIT Institutional Claims

1.1. The first query gets ToB values that indicate outpatient claims. These ToB values, along with a date range will be used to limit the claims pulled from the Institutional tables.

```
drop table if exists #outpatient tob
      select *
      into #outpatient_tob
      from CDWWork.NDim.PITBillType
      where pitbilltypecode like '[0-9a-z]%' -- bill type codes that only contain
letter or numbers
```
1.2. This query pulls institutional claims for outpatient care.

```
drop table if exists #tmp dim inpatTOB
/* Institutional outpatient claims */
declare @startdate date='2018-10-01'
declare @enddate date='2019-10-01'
drop table if exists #inst_outpatient
select distinct
claim.PITClaimSID,
claim.[PITInstitutionalClaimSID]
,claim.StatementFromDate
,claim.StatementToDate
,tob.FacilityType
,tob.pitbilltypecode
,tob.pitbilltypefrequency
,tob.BillClassification
,pit.ClaimID
,claim.PITPatientSID
,pos.PITPlaceOfServiceCode
,pos.PITPlaceOfService
into #inst_outpatient
from cdwwork.pit.PITInstitutionalClaim as claim 
-- Getting TOB
left outer join # outpatient_tob as tob on claim.PITBillTypeSID=tob.PITBillTypeSID
left outer join CDWWork.NDim.PITPlaceOfService as pos on
claim.PITPlaceOfServiceSID=pos.PITPlaceOfServiceSID
inner join cdwwork.pit.pitclaim as pit on claim.pitclaimsid=pit.pitclaimsid
where
claim.statementfromdate >= @startdate 
and claim.StatementFromDate < @enddate 
and claim.[CurrentFlag] = 'Y'
and pit.claimstatus='Accepted'
and pit.currentflag='Y'
-- limiting to claims for outpatient visits
and (substring(pitbilltypecode,1,2) in (13, 14, 43, 71, 73, 74, 75, 76, 77, 83,
84, 85, 86, 89) and
(BillClassification not like '%Ambulatory Surgery Center%' and BillClassification 
not like '%laboratory%') and
PITPlaceOfServiceCode <> '23')
```
*2.* PIT Professional Claims

To pull outpatient visits from the Professional claims we use PoS values, which are contained in CDWWork.NDim.PITPlaceofService.

| Place of Service Code | Place of Service Description                  |  |
|-----------------------|-----------------------------------------------|--|
|                       | Telehealth                                    |  |
|                       | School                                        |  |
|                       | <b>Homeless Shelter</b>                       |  |
|                       | Indian Health Service Free-standing Facility  |  |
| հ                     | Indian Health Service Provider-based Facility |  |
|                       | Tribal 638 Free-standing Facility             |  |

*Table 3. Values for place of service from NDIM.PITPlaceofService that may be considered inpatient*

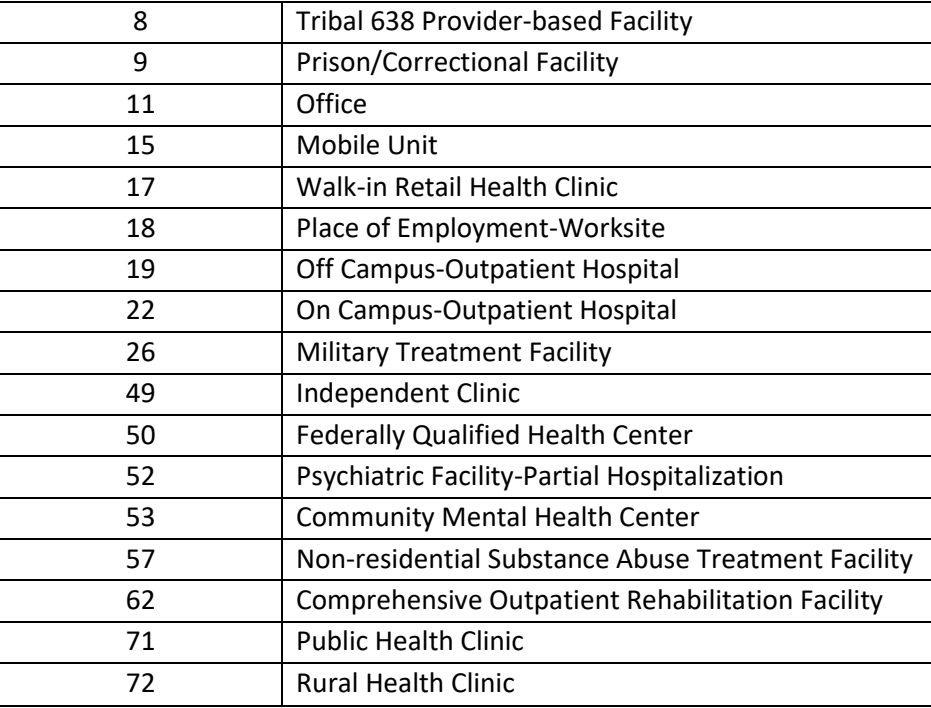

2.1. The first SQL query selects claims from the PIT.PITProfessionalDetails table with an outpatient PoS that fall within a date range of interest.

```
-- declared variables 
declare @startdate date='2018-10-01'
declare @enddate date='2019-10-01'
drop table if exists #tmp professionalclaims
-- PITProfessional
select
      p.PITClaimSID
       ,p.ClaimStatus
       ,p.PITpatientSID
       ,picd.[ServiceFromDate]
       ,picd.[ServiceToDate]
       ,picd.ServiceDate
       ,picd.PITProfessionalClaimDetailssid 
       ,picd.IsCurrentFlag 
       ,picd.[PaidAmount]
       ,picd.[PayFlag] 
       ,picd.[ModifierCode] 
       ,place.pitplaceofservice
       ,place.pitplaceofservicecode
       -- here we keep Unknown/unassigned PoS in case we want to check the CPTs 
on the claim against BETOS classification codes
       ,case when pitplaceofservicecode in
(2,3,4,5,6,7,8,9,11,12,15,17,18,19,22,24,26,49,50,52,53,55,56,57,62,71,72) then
'Outpatient'
         when pitplaceofservicecode is null or pitplaceofservicecode in
(10, 27, 28, 29, 30, 35, 36, 37, 38, 39, 40, 43, 44, 45, 46, 47, 48, 59, 63, 64, 99, '') then
'Unknown'
         end as setting_type
into #tmp_professionalclaims
from CDWWORK.PIT.PITProfessionalClaimDetails as picd 
left outer join CDWWORK.PIT.PITProfessionalClaimas ppc on
picd.pitclaimsid=ppc.pitclaimsid
left outer join CDWWORK.PIT.PITClaim as p on picd.PITClaimSID=p.PITClaimSID
left outer join CDWWork.NDim.PITPlaceOfService as place on
picd.pitplaceofservicesid=place.pitplaceofservicesid
      where 
       p.CurrentFlag='Y'
       and p.ClaimStatus='accepted'
       and picd.IsCurrentFlag='Y'
       and picd.PayFlag='Y'
       -- Dates of interest
       and picd.ServiceFromDate >= @startdate
       and picd.ServiceFromDate < @enddate
       and ISNULL(pitplaceofservicecode,2) in
(2,3,4,5,6,7,8,9,11,12,15,17,18,19,22,24,26,49,50,52,53,55,56,57,62,71,72,10,27,2
8,29,30,35,36,37,38,39,40,43,44,45,46,47,48,59,63,64,99, '' )
```
2.2. If you know you are only interested in claims with an explicit outpatient PoS, then delete records with 'Unknown' here.

```
-- Keep only Professional claims with Inpatient or Unknown PoS
delete from #tmp_professionalclaims where setting_type = 'Unknown'
```
- *3.* Combining Institutional and Professional Claims
	- 3.1. Identify Professional claims that overlap with Institutional claims.

Using MemberID (SSN) from the SVeteran.PITPatient table, we can identify which Professional claims fall within the date range on the Institutional outpatient claims.

```
-- combining institutional claims with professional claims via MemberID where 
servicefromdate falls between statementfromdate and statemenetodate
drop table if exists #Combined_inpatient
;with prof as(
select p.*, pat.MemberID
       from #tmp_professionalclaims as p
       inner join CDWWork. SVeteran. PITPatient as pat on
       p.PITPatientSID=pat.PITPatientSID
)
-- professional claims that overlap with institutional
select distinct
pat.MemberID
, pat.PatientICN
, i.PITClaimSID as institutional_pitclaimsid
, p.PITClaimSID as professional_pitclaimSID
, i.FacilityType
, i.PITBillTypeCode
, i.StatementFromDate
, i.StatementToDate
, i.AdmissionDate
, p.ServiceFromDate
, p.ServiceToDate
, p.PITPlaceOfServiceCode
, p.setting_type
into #Combined_inpatient
from #inst outpatient as i
inner join CDWWork. SVeteran. PITPatient as pat on
i.PITPatientSID=pat.PITPatientSID
left outer join prof as p on pat.MemberID=p.MemberID and p.servicefromdate >=i.StatementFromDate and
              p.servicefromdate <= i.StatementToDate
```
3.2. Identify Professional claims that do not overlap with any institutional claims.

```
-- Professional claims that do not overlap in date with Institutional claims 
create clustered columnstore index cci_claimid on #tmp_professionalclaims
drop table if exists #professional_only_outpatient
select
p.*, pat.MemberID
into #professional_only_outpatient
from #tmp_professionalclaims as p
inner join CDWWork. SVeteran. PITPatient as pat on
p.PITPatientSID=pat.PITPatientSID
left outer join #Combined_inpatient as has_match on
p.PITClaimSID=has_match.professional_pitclaimSID
where has_match.professional_pitclaimSID is null
```
3.3. Counts of outpatient claim records from the Institutional and Professional tables.

```
--1,641,938 institutional outpatient claims
Select
       count(distinct institutional_pitclaimsid) as n_institutional
from #Combined_inpatient
-- 1,014,989 institutional claims that have an overlapping professional 
outpatient claim
select
      count(distinct institutional_pitclaimsid) as n_institutional_w_professional
from #Combined_inpatient
where professional_pitclaimSID is not null
-- 10,839,957 professional claism match to an institutional
select
       count(distinct pitclaimSID) as n_only_prof
from #professional_only_outpatient
```
# Appendix A

A list of ToB and PoS code sets for other potential types of inpatient stays is presented below. They are a place to start and have not been tested; please contact VIReC and/or a program office and use your best judgement before wholesale applying them.

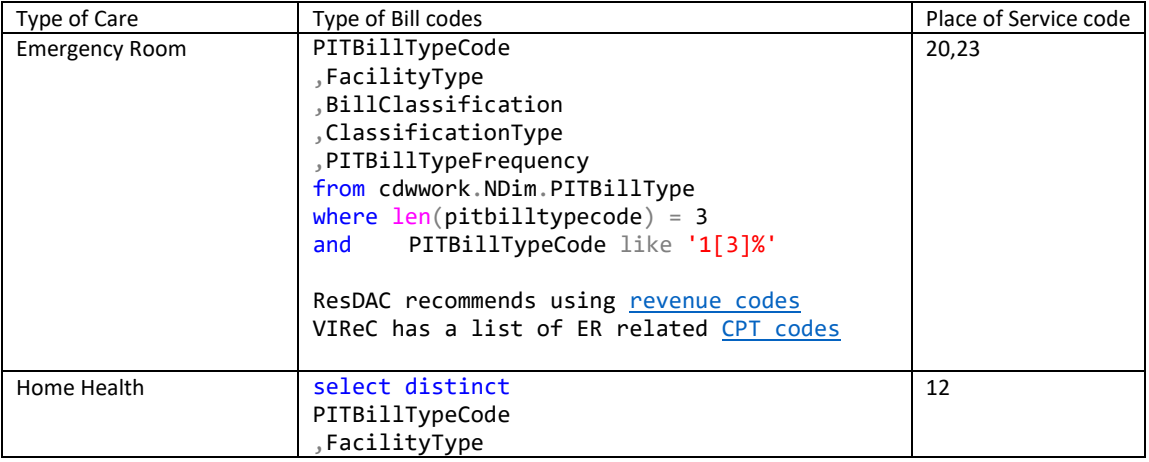

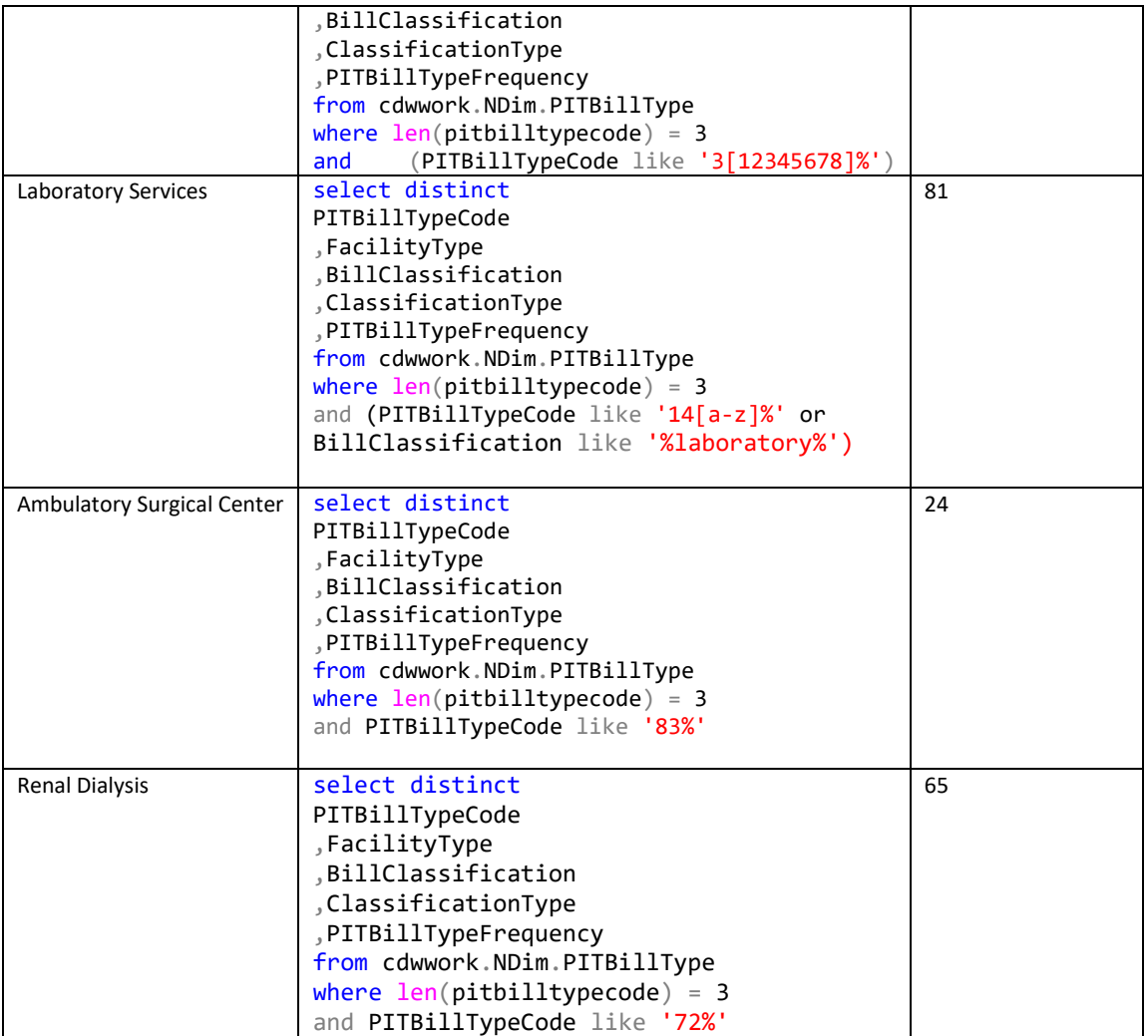

# Appendix B

```
/**************************************************************************//*
INSTITUTIONAL CLAIMS FOR FY18
*//************************************************************************/
```
declare @startdate date='2018-10-01' declare @enddate date='2019-10-01'

drop table if exists #instclaim select distinct claim.PITClaimSID ,claim.[PITInstitutionalClaimSID] ,claim.StatementFromDate ,claim.StatementToDate ,claim.DRGNumber ,tob.FacilityType ,tob.pitbilltypecode ,tob.pitbilltypefrequency

```
,tob.BillClassification
,pit.ClaimID, claim.PITPatientSID,
,pos.PITPlaceOfServiceCode, pos.PITPlaceOfService,
,case when pos.pitplaceofservicecode in
(2,3,4,5,6,7,8,9,11,12,15,17,18,19,22,24,26,49,50,52,53,55,56,57,62,71,72) then
'Outpatient'
              when pos.pitplaceofservicecode is null or pitplaceofservicecode in
       (10, 27, 28, 29, 30, 35, 36, 37, 38, 39, 40, 43, 44, 45, 46, 47, 48, 59, 63, 64, 99, '') then
       'Unassigned'
             when pos.PITPlaceOfServiceCode in (20,23) then 'Emergency Room'
              when pos.PITPlaceOfServiceCode in (21,31,32,33,34,51,54,55,56,61) then
       'Service During Facility Stay'
              when pos.PITPlaceOfServiceCode in (12,13,14,16) then 'Home health'
             when pos.PITPlaceOfServiceCode = 81 then 'Laboratory'
          else 'Unknown'
          end as PoS_setting_type
into #instclaim
from cdwwork.pit.PITInstitutionalClaim as claim 
-- Getting TOB
left outer join CDWWork.NDim.PITBillType as tob on
claim.PITBillTypeSID=tob.PITBillTypeSID
left outer join CDWWork.NDim.PITPlaceOfService as pos on
claim.PITPlaceOfServiceSID=pos.PITPlaceOfServiceSID
inner join cdwwork.pit.pitclaim as pit on claim.pitclaimsid=pit.pitclaimsid
where
claim.statementfromdate >= @startdate 
and claim.StatementFromDate < @enddate 
and claim.CurrentFlag = 'Y'
and pit.claimstatus='Accepted'
and pit.currentflag='Y'
/**************************************************************************//*
Table 2. EXAMINING ALIGNMENT BETWEEN TOB VALUES AND PLACE OF SERVICE CODES ON 
INSTITUTIONAL CLAIMS
*//************************************************************************/
select BillClassification, substring(pitbilltypecode,1,2) as fac_type, PoS_setting_type,
PITPlaceOfServiceCode, sourceentity, sourcesystem, count(pitclaimsid) as n
from #instclaim
where substring(pitbilltypecode,1,2) in (13, 14, 43, 71, 73, 74, 75, 76, 77, 83, 84, 85,
86, 89) and
       (BillClassification not like '%Ambulatory Surgery Center%' and BillClassification 
not like '%laboratory%') and
       PITPlaceOfServiceCode <> 23
group by BillClassification, substring(pitbilltypecode, 1,2), PoS setting type,
PITPlaceOfServiceCode,sourceentity, sourcesystem
order by substring(pitbilltypecode,1,2) ,BillClassification, PoS_setting_type
```